# **Використання технології хмарних обчислень в електронній освіті**

*У статті описано інтеграцію віртуального навчального середовища з хмарною платформою і створення синхронізованої системи зберігання документів між EyeOS та Moodle.*

**Ключові слова:** віртуальне навчальне середовище, хмара, хмарні сервіси, Moodle, EyeOS.

#### **Вступ**

Щороку рівень витрат на утримання і розвиток власної IT-інфраструктури освітнього закладу зростає. Витрати включають значні суми на комп'ютерну техніку, телекомунікаційне обладнання, та їх обслуговування.

Технологія «хмарних обчисленнь» (Cloud computing) може принести освітньому закладу істотну економію коштів. У цьому випадку комп'ютерна інфраструктура та інформаційні сервіси надаються як послуги хмарного провайдера. Надійність, доступність і легка масштабованість є ключовими перевагами хмарних технологій. Єдине, чим необхідно забезпечити користувачів при використанні хмарних технологій, – це надійний доступ до мережі Інтернет [1].

Наразі існує безліч постачальників хмарних рішень. Великі компанії – Amazon, Google, Microsoft – пропонують значні знижки освітнім установам, за рахунок чого отримується доступ до хмарних сервісів практично безкоштовно.

Іноді помилково вважають, що хмарні обчислення – це будь-які сервіси, що надаються за допомогою Інтернет, плутають хмарні обчислення з технологіями Веб 2.0. Усі програми Веб 2.0 можуть бути розміщені як у хмарі, так і на локальному сервері навчального закладу. Головна відмінність полягає в тому, що додатки Веб 2.0 – це тільки певний вид програмного забезпечення, тоді як хмарні обчислення – метод зберігання даних і надання спеціальних сервісів кінцевому користувачеві.

Електронна пошта була однією з перших хмарних послуг, яку стали використовувати освітні заклади. Корпорації Google і Microsoft надають освітнім закладам доступ до електронної пошти безкоштовно.

Крім послуг електронної пошти, ці корпорації забезпечують можливість використання в хмарі функції стандартного офісного пакету для спільної роботи з електронними документами, таблицями та для створення презентацій. Google Apps for Education (GAE) і Microsoft Office 365 for education дозволяють використовувати вбудовані системи для обміну миттєвими повідомленнями, календарі для спільного планування і загальні адресні книги. Також користувачі хмарних систем отримують дисковий простір для зберігання інформації, отриманої в результаті роботи з хмарою. Майже всі сервіси підтримують сучасні алгоритми шифрування при передачі даних [2].

GAE – це набір хмарних додатків, які надаються компанією Google безкоштовно для освітніх установ у рамках обраного домену. За даними на січень 2013 р. їх використовують понад 14 мільйонів [3] студентів і викладачів. Набір має такі сервіси: здійснюється повне резервне копіювання всіх даних, надається надійне шифрування і безпечна аутентифікація (всі дані при передачі між серверами Google і клієнтськими пристроями шифруються за допомогою протоколу SSL), забезпечується високий коефіцієнт готовності сервісів (Google гарантує працездатність служб протягом 99,9 % часу), гарантується дотримання авторських прав та захист конфіденційності даних НЗ. Політика конфіденційності гарантує, що компанія Google не може публікувати або використовувати не за призначенням особисту інформацію, розміщену в хмарних додатках Google. Освітній заклад є єдиним власником своїх даних і повністю управляє ними. Він може використовувати власне доменне ім'я в роботі з GAE. Для кожного співробітника навчального закладу реєструється обліковий запис електронної пошти у вигляді name@youruniversity.com.

Для використання Google Apps освітній установі необхідно здійснити кілька кроків: зареєструватися, подати заявку на підключення сервісів GAE та налаштувати його відповідно до власних особливостей.

Сервіси фірми Microsoft Live @ Edu (MLE) практично ідентичні GAE за складом і якістю пропонованих «хмарних» послуг. Окрім онлайнсервісу MLE, Microsoft на безкоштовній основі надає спеціальні програмні засоби, що дозволяють автоматизувати управління профілями облікових записів користувачів [4].

Опишемо у цій статті один із найпростіших способів інтеграції віртуального навчального середовища з хмарною платформою і створення синхронізованої системи зберігання документів на базі EyeOS та Moodle.

#### **Інтеграція віртуального навчального середовища з хмарною платформою**

Специфіка внутрішніх процесів навчальних закладів (НЗ) ще не скоро дозволить перевести власні ключові сервіси і системи управління навчанням (Learning Management System – LMS) у «хмару». Постачальники хмарних обчислень з кожним роком покращують пропоновані послуги та розширюють їхній перелік. Це сприятиме поступовій міграції НЗ у «хмари».

Крім безкоштовних хмарних додатків, існують спеціалізовані LMS: Blackboard, Moodle і Desire2Learn, які можна вже тепер безперешкодтанційного навчання (СДО). Система реалізує філософію «педагогіки соціального конструктивізму» та орієнтована насамперед на організацію взаємодії між викладачем та учнями, хоча підходить і для організації традиційних дистанційних курсів, а також підтримки очного навчання.

*EyeOs* – кросплатформенна мережева операційна система (ОС), заснована на принципі «хмари». Базовий комплект EyeOS включає власне операційну систему і декілька офісних додатків – текстовий редактор, календар, файловий менеджер, месенджер, веб-браузер, калькулятор і деякі інші. ОС не потребує установки програмного забезпечення на конкретний локальний комп'ютер. Робочий стіл, використовувані додатки і вся необхідна інформація доступні, за умови доступу в Інтернет, з будь-якого сучасного браузера з підтримкою AJAX. Moodle написана мовою PHP з використанням баз даних (SQL, MySQL, PostgreSQL чи Microsoft SQL Server) і може працювати з об'єктами SCO та відповідає стандарту SCORM. Архітектура Moodle має структуру, представлену на рис. 1.

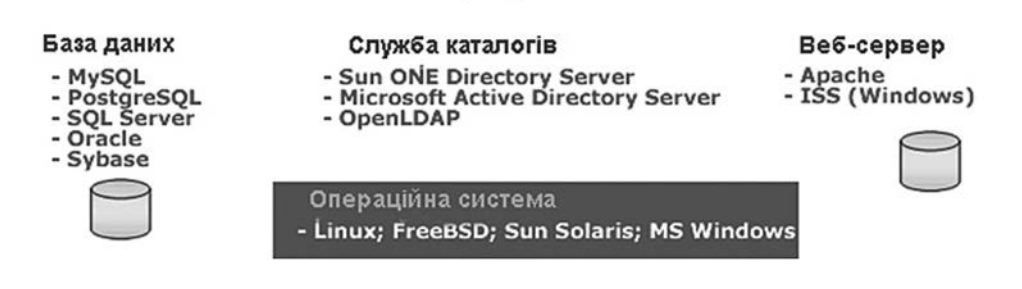

**PHP-ceppep** 

**Рис. 1.** Архітектура Moodle

но розгорнути в «хмарі». Якщо хмарні провайдери у майбутньому допоможуть у доступі до безпечних і дешевших аналогів традиційних LMS, навчальні заклади, можливо, не встановлюватимуть і не супроводжуватимуть власні LMS самостійно на своїх внутрішніх ресурсах.

Наразі окреслилася чітка тенденція на використання у дистанційній освіті спеціалізованих відкритих програмних засобів. Особливою поширеністю в Україні користується Moodle. Нині існує інтеграція Moodle з хмарною платформою – Moodle на базі Microsoft Azure.

Подивимося на ці системи з погляду як користувача, так і розробника.

*Moodle* (модульне об'єктно-орієнтоване середовище дистанційного навчання) – безкоштовна, відкрита (Open Source) система дис-

Від початку *EyeOS* створено, щоб дозволити легко розробляти нові інтернет-додатки. Версія 2.0 є ідеальним фреймворком для створення багатофункціональних веб-додатків. Ця хмарна ОС повністю розроблена з використанням відкритих технологій і загальноприйнятих стандартів: PHP, MySQL, JavaScript, AJAX, Qooxdoo, log4php, PHPUnit, OpenOffice тощо, що дозволяє системі функціонувати на стандартному веб-сервері без будь-яких додаткових модифікацій і за допомогою будьякого стандартного браузера без додаткових плагінів.

Як бачимо, Moodle і EyeOs використовують однакові технології. Обидві системи – відкриті, тому можемо використовувати і змінювати їх відповідно до потреб на власний розсуд.

#### **Створення інтегрованої системи EyeOs та Moodle**

Покажемо інтеграцію Moodle з EyeOs на прикладі розширення існуючого віртуального навчального середовища distedu.ukma.kiev.ua функціями хмарної операційної системи, що дозволяє повноцінно використовувати всі їхні можливості. Інтеграція передбачає створення єдиної системи авторизації для EyeOs та Moodle та синхронізацію документів користувачів в обох системах.

Зрозуміло, що для створення хмарного навчального середовища у вигляді інтегрованої системи EyeOs та Moodle, перш за все, потрібно інсталювати необхідне ПЗ. Нам будуть потрібні повнофункціональні сервери – Apache, php, MySql. Для тестового варіанта на локальній машині встановлюємо Denwer-набір дистрибутитів Apache, php, MySql, Perl та ін. Маємо робочий сервер для тестового режиму розробки.

Далі встановлюємо пакет розширень для використання таких бібліотек, як curl, mysql, intl, zip, sqllite та ін. На сервері інсталюємо EyeOs 2.5 і Moodle 2.0. Остання мусить потрапити в «поле зору» EyeOs, аби відображати та працювати з Moodle як об'єктом iframe (так EyeOs працює з власними додатками).

Наступним кроком є налаштування вебсервісу OK Tech Web Services для автентифікації логіна/паролю. Плагін автентифікації вебсервісів вже встановлений в Moodle 2.0 за замовчуванням. Надаємо кожному новому акаунту права, які не суперечать обраній політиці безпеки. Цей веб-сервіс використовується для єдиної системи авторизації Moodle та EyeOs. Користувач реєструється лише один раз і має доступ до повної функціональності обох систем. На цьому інсталяцію необхідного ПЗ закінчено. Але для спільної роботи мусимо здійснити деякі модифікації в оригінальних файлах обох систем:

- 1) вносимо зміни до модулів реєстрації та автентифікації EyeOs 2.5 «наш сервер/ eyeos/apps/register» та «наш сервер/eyeos/ apps/login»;
- 2) встановлюємо додаток educME, копіюючи файли дистрибутиву в директорію «наш сервер/eyeos/apps», тому що в EyeOs 2.5 користувачі поки не мають змоги розширювати функціонал, встановлюючи додатки, як до цього. Розширені можливості надає лише адміністратор;
- 3) змінюємо host () функцію в "eyeos/apps/ moodle/util.js" параметрами власного серверу:

```
function host() {
```
var url = parseUrl(document.URL);

if (url.domain  $==$  «localhost») {

return «http://localhost»;

```
} else {
```
return «http://distedu.ukma.kiev.ua»;

```
}.
```
Таким чином можна створити інтегровану хмарну платформу, яка надає можливості хмарної операційної ситеми та Moodle. Тестовий варіант системи був апробований студентами університету «Києво-Могилянська академія».

Схему роботи створеної системи представлено на рис. 2*.*

Однією із основних реорганізацій Moodle 2.0 була повна зміна дизайну системи зберігання файлів. У версії Moodle 2.0 проголошено модель роботи з файлами, орієнтовану на базу даних, яка замінює традиційну ОС-орієнтовану.

Moodle 2.0 централізує зберігання файлів у каталозі MOODLEDATA/filedir і єдиній таблиці 'mdl\_files' бази даних. Новий файловий API створено, щоб забезпечити вищий рівень контролю. Всі файли, на які посилається запис у таблиці файлів, є доступними через файловий API. Файли, завантажені в Moodle 2.0, наведені в SHA1 хеш-значенні, і це хеш-значення використовується як основа для зберігання файлів в MOODLEDATA/filedir/HASH\_PATH/HASH\_ FILE (http://blog.enovation.ie/ 2011/01/moodle-2- 0-file-storage/).

Цей спосіб зберігання файлів гарантує єдине існування файлу і не допускає його дублювання у випадку, якщо файл скопійовано чи завантажено декілька разів, оскільки хеш-значення двох однакових файлів буде ідентичним. Використання хеш-значень як основи для створення каталогів для зберігання файлів створює природний розподіл файлів у кількох папках. Це зменшує ймовірність того, що будь-який каталог міститиме надмірну кількість файлів. Є й інші переваги цього підходу зберігання файлів, резервного копіювання і відновлення. Можливим недоліком підходу є те, що побачити файли одразу в оригінальному вигляді неможливо. Але чи потрібно це взагалі?

Як виявилося, хмарна EyeOS ще використовує так званий ОС-орієнтований метод зберігання файлів. Файли користувачів зберігаються в eyeos/users/'user\_name'/files. Для синхронізації файлів це вимагає додаткових зусиль. Адже набагато простіше було б підлаштувати структуру таблиць бази даних і синхронізувати дані в них, а самі файли зберігати в одному місці, внісши незначні зміни до оригінальних файлів

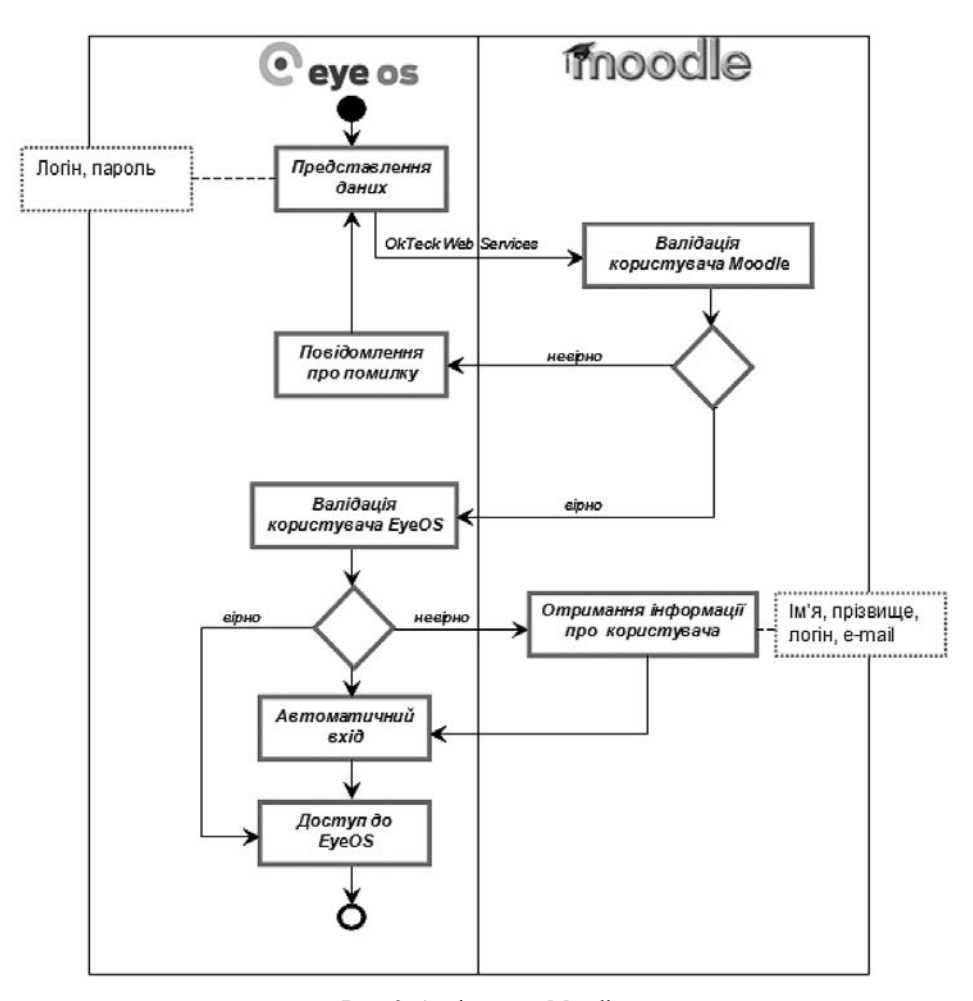

**Рис. 2.** Архітектура Moodle

систем. Використавши алгоритм SHA1 із занесенням суттєвих змін до початкових файлів, користувацькі файли Moodle та EyeOS все-таки синхронізуємо.

Недоліком такої модифікації оригінальних файлів систем є майбутнє оновлення їх до новіших версій. Тому дана система синхронізації файлів ще вимагає доопрацювання, що й буде зроблено в перспективі.

#### **Висновки**

У статті описано простий варіант створення інтегрованої системи електронної навчальної платформи Moodle та хмарної операційної системи EyeOS, котра дозволяє якнайповніше використовувати всю функціональність

обох систем. Завдяки створенню уніфікованої системи авторизації, Moodle працює як додаток до EyeOS. Повнофункціональний доступ до всіх ресурсів маємо під єдиним акаунтом. Варто відзначити синхронізацію файлів обох систем, що усуває необхідність завантажувати їх двічі, а використання SHA1 алгоритму хешування інформації запобігає дублюванню інформації.

Така проста модифікація забезпечує надання усіх переваг хмарних обчислень. У статті відображено тільки незначний крок уперед із запровадження та надання послуг повнофункціонального навчального середовища навчальним закладам, але з доопрацюванням механізмів синхронізації файлів вона робить перспективними запропоновані підходи.

#### *Список літератури*

- 1. Веб сервіси оброблення документів / М. М. Глибовець, А. А. Жигмановський, Р. І. Заболотний, П. О. Захоженко. – К. : НаУКМА, 2012. – 212 с.
- 2. Офіційний сайт Google, 2013 [Електронний ресурс]. Режим доступу: http://www.google.com/apps/intl/ru/edu. – Назва з екрана.
- 3. Camevale D. Colleges get out of e-Mail business/ D. Camevale // The Chronicle of Higher Education. – 2008. –  $\mathcal{N}$ <sup>0</sup> 18. – 54 p.
- 4. Kearney D. J. Vandal Mail live: Bringing a campus into the Microsoft @EDU program / D. J. Kearney, D. C. Miller // In Proceedings of the 36<sup>th</sup> Annual ACM SIGUCCS Conference on User Services. – New York : ACM. – 2008. – P. 107–112.

## *O. Kyriienko*

## **The use of cloud computing technology in e-learning**

*This paper describe the integration of the VLE cloud platform and creation of synchronized storage of documents between EyeOS and Moodle.*

Keywords: virtual learning environments, the cloud, cloud services, Moodle, EyeOS.

*Матеріал надійшов 25.01.2014*

**УДК 681.5.004**

*Черкасов Д. І.*

## **Висока доступність мережевих сервісів: визначення та основні фактори впливу**

*У статті розглянуто особливості реалізації мережевих сервісів. Визначено поняття високої доступності мережевого сервісу. Вказано на основні фактори, що впливають на доступність мережевого сервісу, та проаналізовано особливості впливу кожного з факторів.*

**Ключові слова:** мережевий сервіс, висока доступність, надійність, відмовостійкість, розподілення навантаження.

#### **Вступ**

Тема високої доступності (High availability) в сучасних інформаційних технологіях наразі є дуже популярною і обговорюваною. Зазвичай йдеться про впровадження технічних рішень, які забезпечують безперервність бізнес-процесів підприємства на рівні 24х7 (24 години на добу, 7 днів на тиждень). Вимогою високої доступності є стійкість бізнес-процесів до будь-яких порушень у функціонуванні використовуваних технічних засобів – апаратних чи програмних компонентів, мережевих застосунків, закладених процедур [5].

З огляду на велику кількість факторів, які мають вплив на якість підтримки технічними засобами бізнес-процесу, тоді як кінечно важливим показником є можливість або неможливість використання технічного рішення взагалі, доречно розглядати термін «сервіс» як інтегральне поняття, що уособлює в собі виконання всіх вимог бізнес-процесу до використовуваних технічних засобів.

Особливістю високого рівня доступності є постійна можливість використання сервісу на тому рівні якості, який очікують користувачі. Переривання працездатності чи зміна умов функціонування окремих технічних засобів у високо-доступних (highly available) системах (HA-системах) не повинно суттєво позначатися на загальній якості сервісу, що надається [6].

Для аналізу рівня доступності сервісу в умовах мережі сучасного підприємства, а також для пошуку шляхів досягнення високої доступності мережевих сервісів важливим є визначення поняття високої доступності мережевих сервісів, факторів, які впливають на неї та основні її показники.